# **CS 318 Principles of Operating Systems** Fall 2021

## **Lecture 10: Virtual Memory**

### **Prof. Ryan Huang**

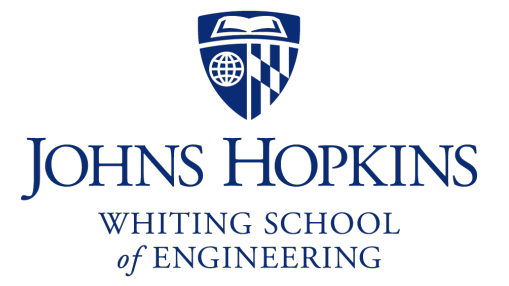

## **Administrivia**

### **Lab 2 is out**

- Due Saturday 10/16 11:59 pm
- Review session this Friday 5-6 pm

### **Next Tuesday is project hacking day**

- No class, work on lab 2
- I will hold office hours (Zoom + Malone 231) at 9:30 am and at the lecture time

# **Memory Management**

**Next few lectures are going to cover memory management**

#### **Goals of memory management**

- To provide a convenient abstraction for programming
- To allocate scarce memory resources among competing processes to maximize performance with minimal overhead

### **Mechanisms**

- Physical and virtual addressing (1)
- Techniques: partitioning, paging, segmentation (1)
- Page table management, TLBs, VM tricks (2)

### **Policies**

- Page replacement algorithms (3)

## **Lecture Overview**

#### **Virtual memory warm-up**

### **Survey techniques for implementing virtual memory**

- Fixed and variable partitioning
- Paging
- Segmentation

### **Focus on hardware support and lookup procedure**

## **Virtual Memory**

### **The abstraction that the OS provides for managing memory**

- VM enables a program to execute with less physical memory than it "needs"
- How? Many programs do not need all of their code and data at once (or ever)
- OS will adjust memory allocation to a process based upon its behavior
- VM requires hardware support and OS management algorithms to pull it off

### **Let's go back to the beginning…**

# **In the beginning…**

### **Rewind to the days of "second-generation" computers**

- Programs use physical addresses directly
- OS loads job, runs it, unloads it

### **Multiprogramming changes all of this**

- Want multiple processes in memory at once

#### **Consider multiprogramming on physical memory**

- What happens if pintos needs to expand?
- If vim needs more memory than is on the machine?
- If pintos has an error and writes to address 0x7100?
- When does gcc have to know it will run at 0x4000?
- What if vim isn't using its memory?

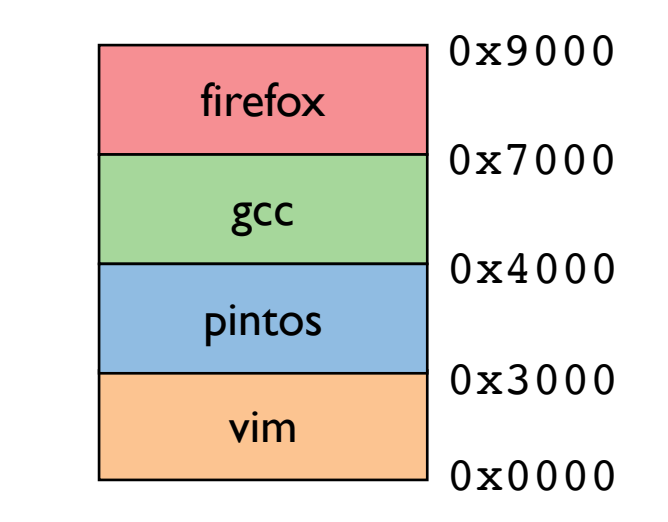

# **Issues in Sharing Physical Memory**

#### **Protection**

- A bug in one process can corrupt memory in another
- Must somehow prevent process *A* from trashing *B*'s memory
- Also prevent *A* from even observing B's memory (ssh-agent)

#### **Transparency**

- A process shouldn't require particular physical memory bits
- Yet processes often require large amounts of contiguous memory (for stack, large data structures, etc.)

#### **Resource exhaustion**

- Programmers typically assume machine has "enough" memory
- Sum of sizes of all processes often greater than physical memory

## **Virtual Memory Goals**

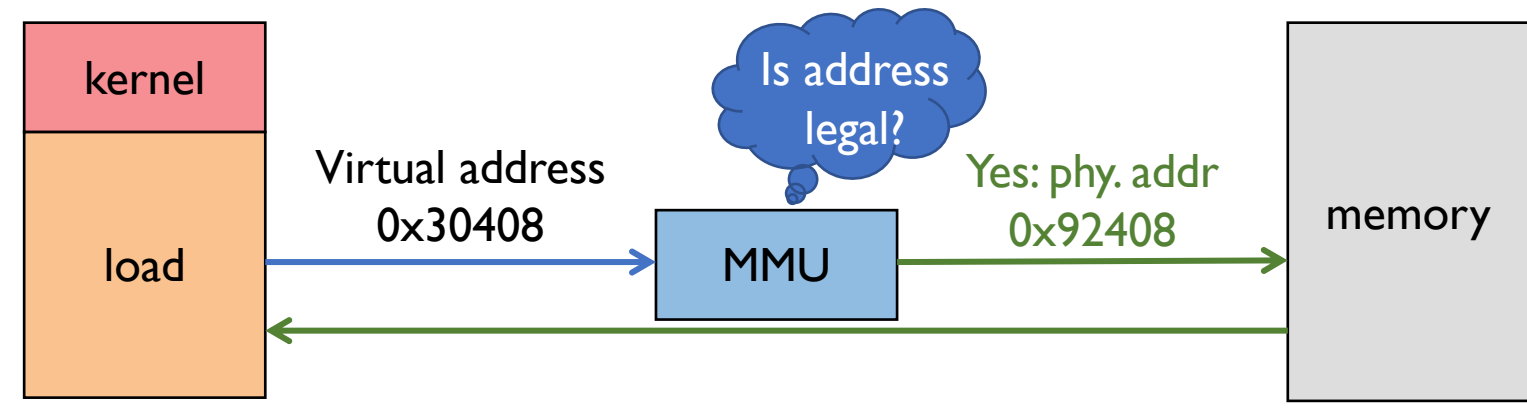

#### **Give each program its own virtual address space**

- At runtime, *Memory-Management Unit* (MMU) relocates each load/store
- Application doesn't see physical memory addresses

#### **Enforce protection**

- Prevent one app from messing with another's memory

#### **And allow programs to see more memory than exists**

- Somehow relocate some memory accesses to disk

## **Virtual Memory Goals**

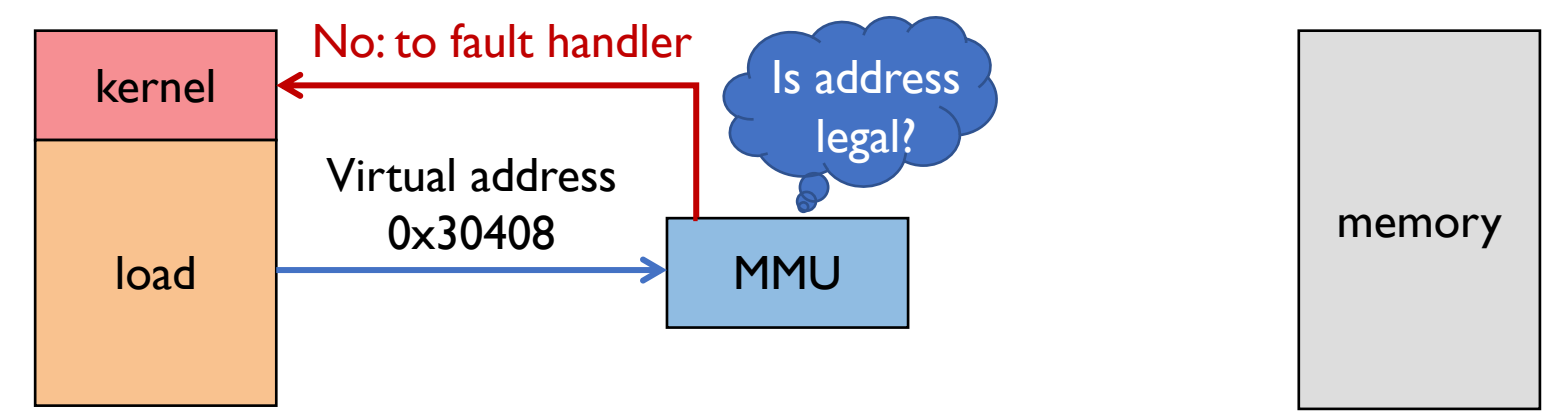

#### **Give each program its own virtual address space**

- At runtime, *Memory-Management Unit* (MMU) relocates each load/store
- Application doesn't see physical memory addresses

#### **Enforce protection**

- Prevent one app from messing with another's memory

#### **And allow programs to see more memory than exists**

- Somehow relocate some memory accesses to disk

## **Virtual Memory Advantages**

### **Can re-locate program while running**

- Run partially in memory, partially on disk

### **Most of a process's memory may be idle (80/20 rule)**

- Write idle parts to disk until needed
- Let other processes use memory of idle part
- Like CPU virtualization: when process not using CPU, switch (Not using a memory region? switch it to another process)

### **Challenge: VM = extra layer, could be slow**

## **Idea 1: Load-time Linking**

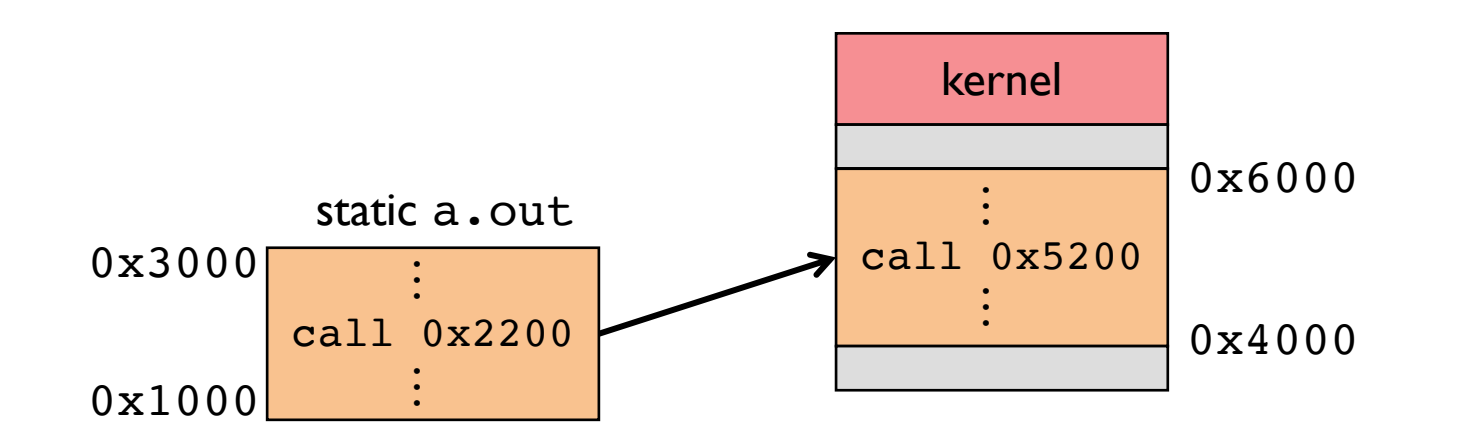

**Linker patches addresses of symbols like** printf

#### **Idea: link when process executed, not at compile time**

- Determine where process will reside in memory
- Adjust all references within program (using addition)

#### **Problems?**

## **Idea 1: Load-time Linking**

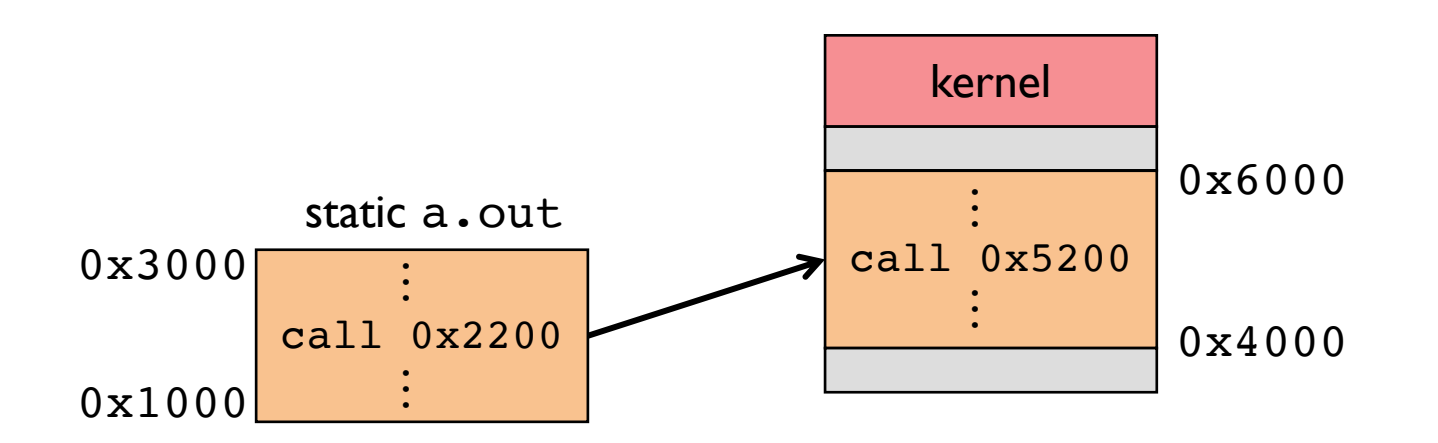

**Linker patches addresses of symbols like** printf

**Idea: link when process executed, not at compile time**

#### **Problems?**

- Patching required for each run, time-consuming
- How to move once already in memory? (consider data pointers)
- What if no contiguous free region fits program?

## **Idea 2: Base + Bound Register**

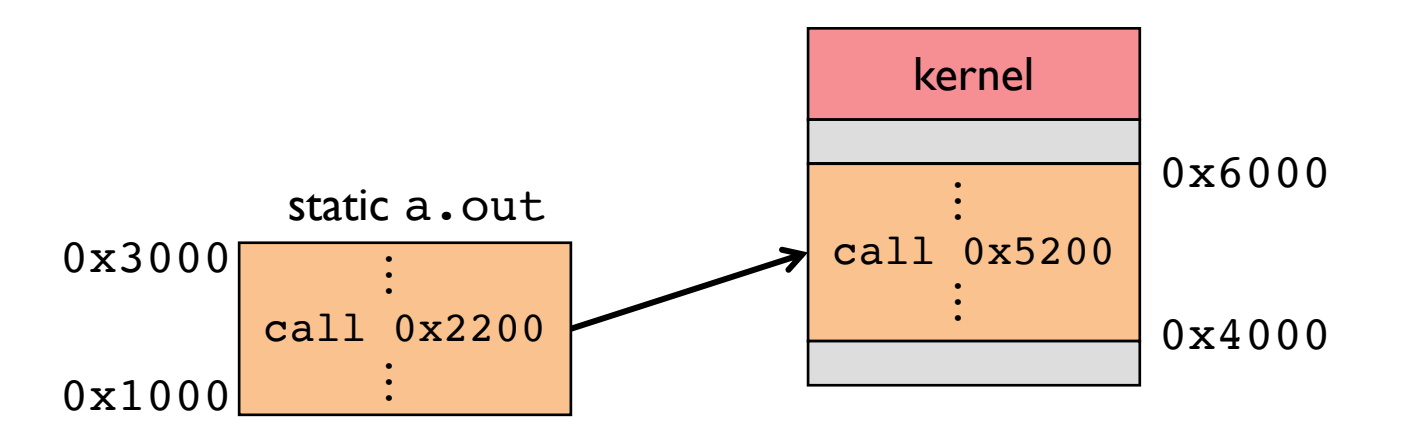

**Two special privileged registers: base and bound**

#### **On each load/store/jump:**

- Physical address = virtual address + base
- Check  $0 \leq$  virtual address  $\leq$  bound, else trap to kernel

#### **How to move process in memory?**

#### **What happens on context switch?**

## **Idea 2: Base + Bound Register**

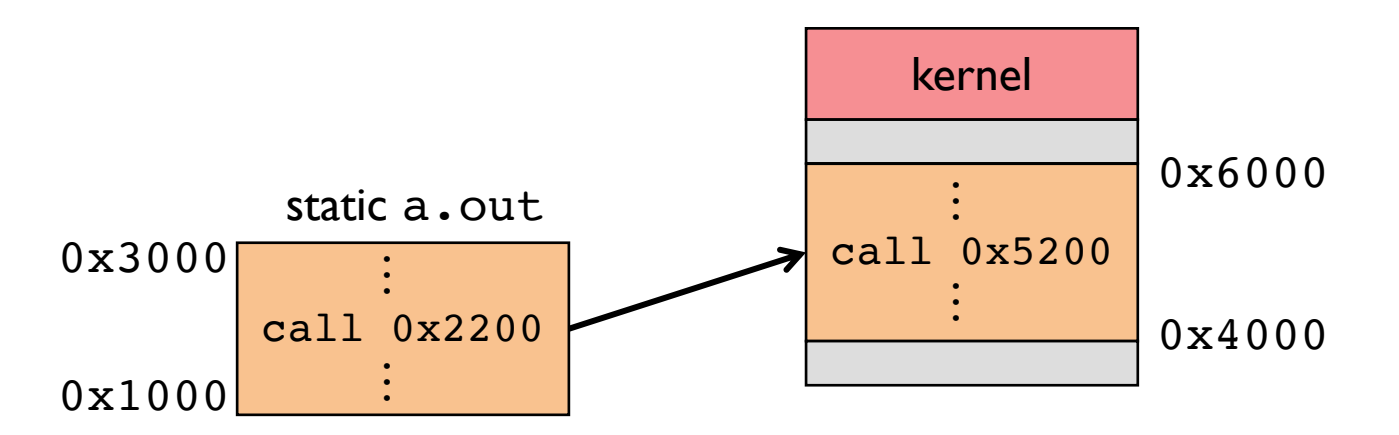

**Two special privileged registers: base and bound**

**On each load/store/jump:**

**How to move process in memory?**

- Change base register

#### **What happens on context switch?**

- OS must re-load base and bound register

## **Definitions**

**Programs load/store to virtual addresses**

**Actual memory uses physical addresses**

**VM Hardware is Memory Management Unit (MMU)**

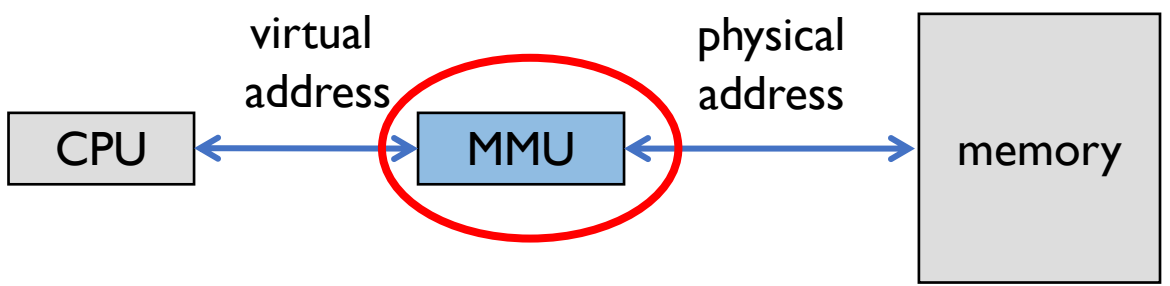

- Usually part of CPU
	- Configured through privileged instructions (e.g., load bound reg)
- Translates from virtual to physical addresses
- Gives per-process view of memory called address space

## **Base + Bound Trade-offs**

#### **Advantages**

- Cheap in terms of hardware: only two registers
- Cheap in terms of cycles: do add and compare in parallel
- Examples: Cray-1 used this scheme

### **Disadvantages**

## **Base + Bound Trade-offs**

#### **Advantages**

- Cheap in terms of hardware: only two registers
- Cheap in terms of cycles: do add and compare in parallel
- Examples: Cray-1 used this scheme

### **Disadvantages**

- Growing a process is expensive or impossible
- No way to share code or data (E.g., two copies of bochs, both running pintos)

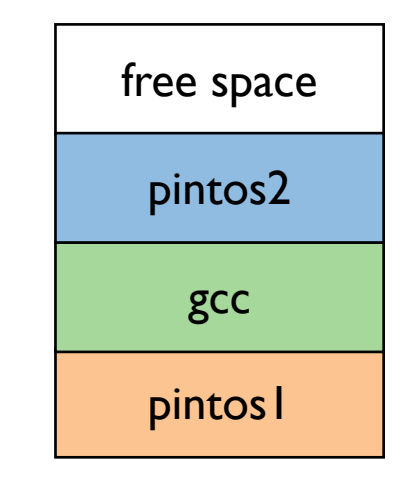

## **Idea 3: Segmentation**

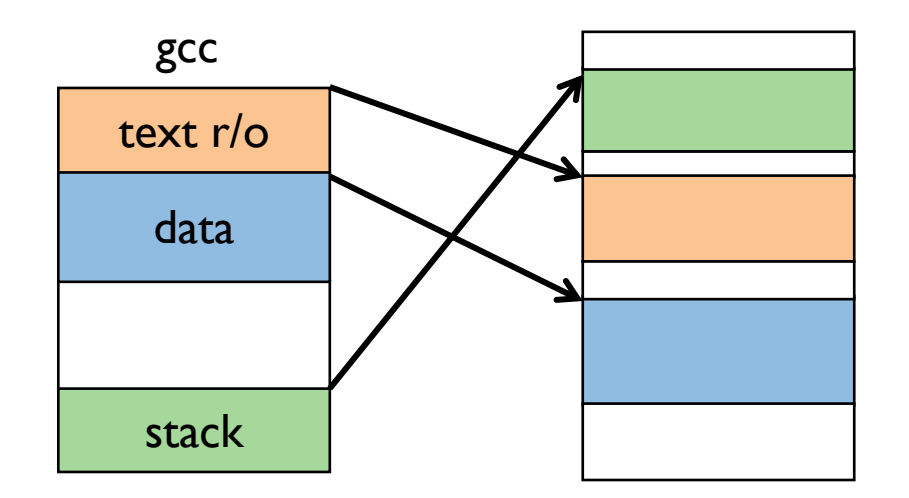

### **Let processes have many base/bound regs**

- Address space built from many segments
- Can share/protect memory at segment granularity

### **Must specify segment as part of virtual address**

## **Segmentation Mechanics**

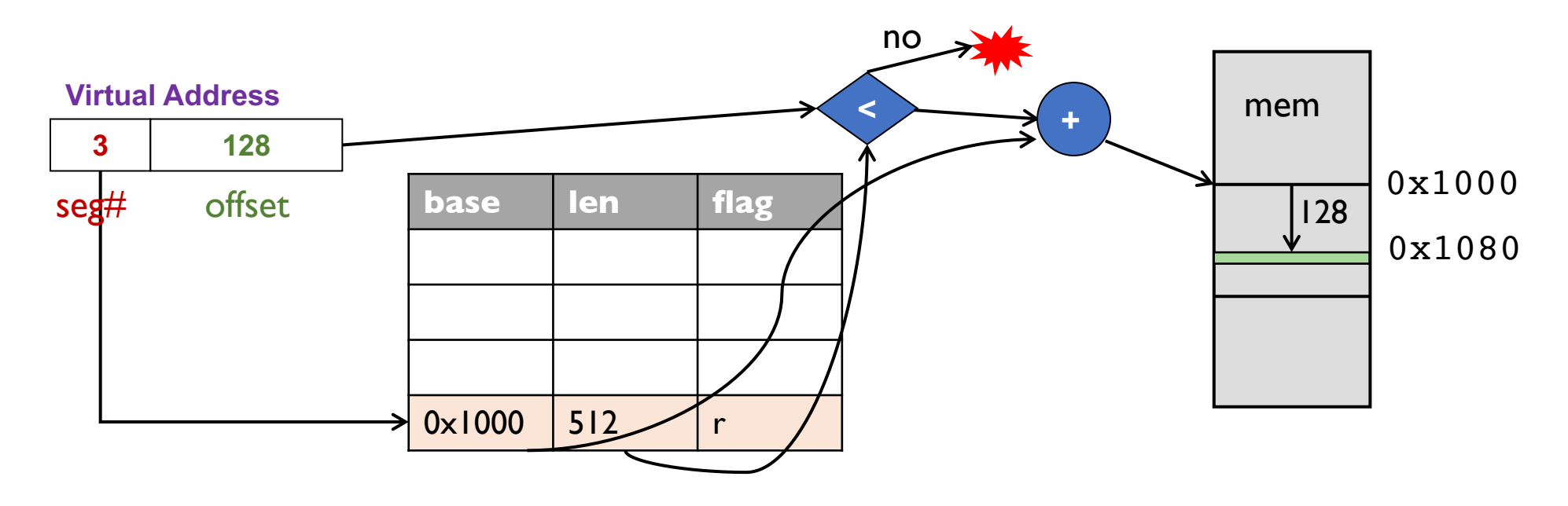

#### **Each process has a segment table**

#### **Each VA indicates a segment and offset:**

- Top bits of addr select segment, low bits select offset
- x86 stores segment #s in registers (CS, DS, SS, ES, FS, GS)

## **Segmentation Example**

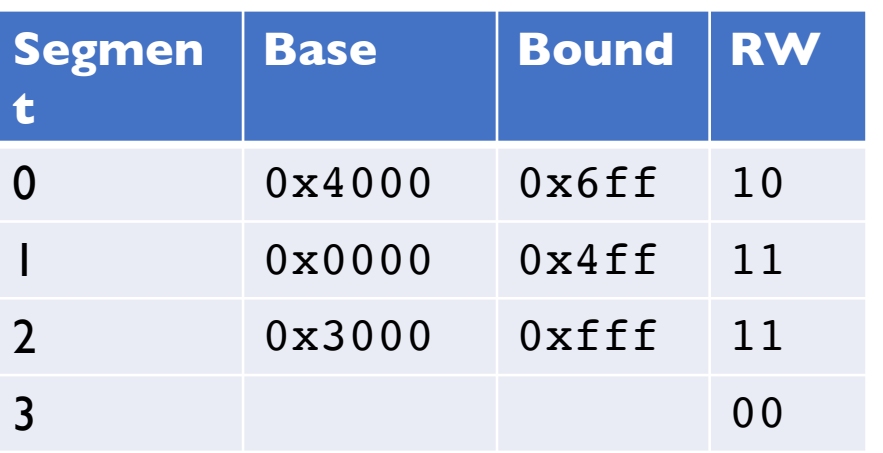

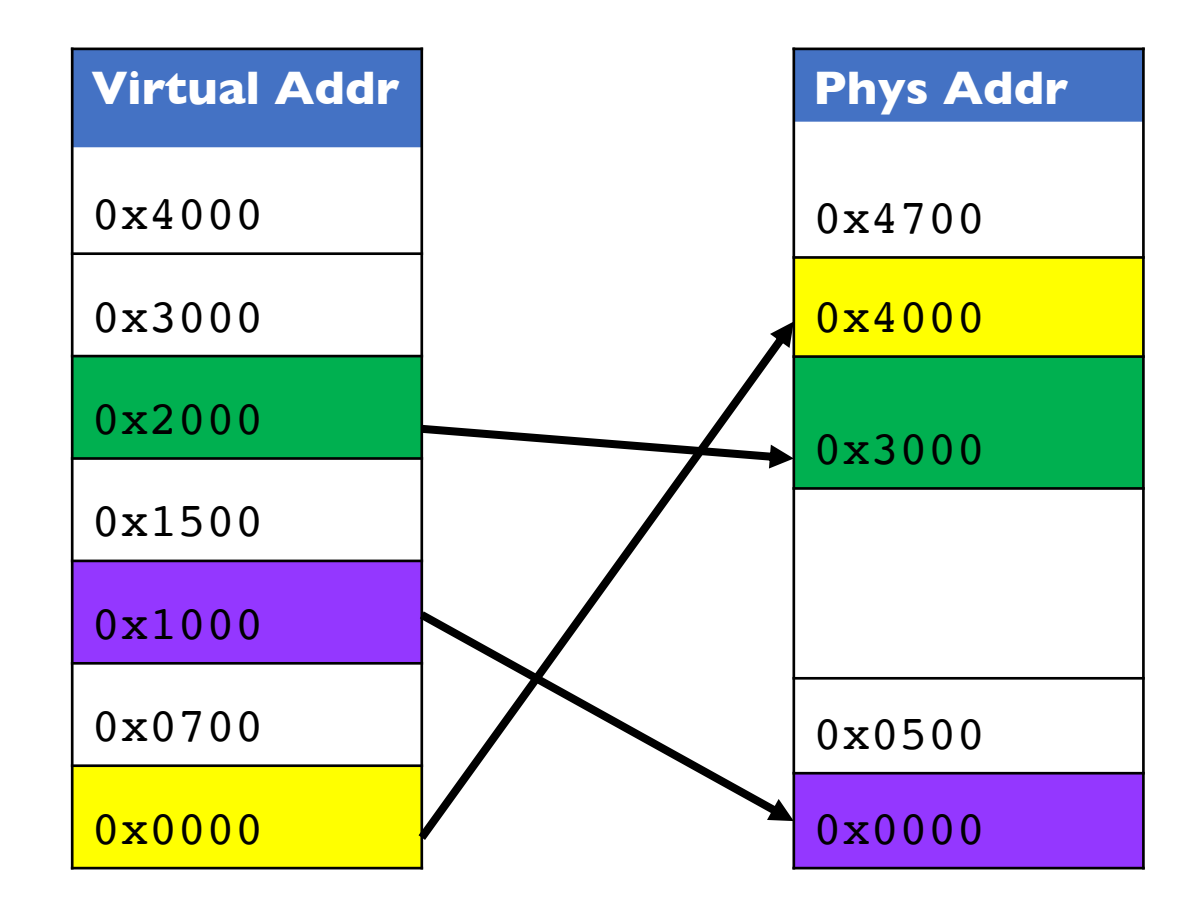

#### • **2-bit segment number (1st digit), 12 bit offset (last 3)**

- Where is 0x0240? 0x1108? 0x265c? 0x3002? 0x1600?

## **Segmentation Trade-offs**

#### **Advantages**

- Multiple segments per process
- Can easily share memory! (how?)
- Don't need entire process in memory

### **Disadvantages**

- Requires translation hardware, which could limit performance
- Segments not completely transparent to program (e.g., default segment faster or uses shorter instruction)
- *n* byte segment needs *n contiguous* bytes of physical memory
- Makes *fragmentation* a real problem.

## **Fragmentation**

### **Fragmentation** ⇒ **Inability to use free memory**

### **Over time:**

- Variable-sized pieces = many small holes (external fragmentation)
- Fixed-sized pieces = no external holes, but force internal waste (internal fragmentation)

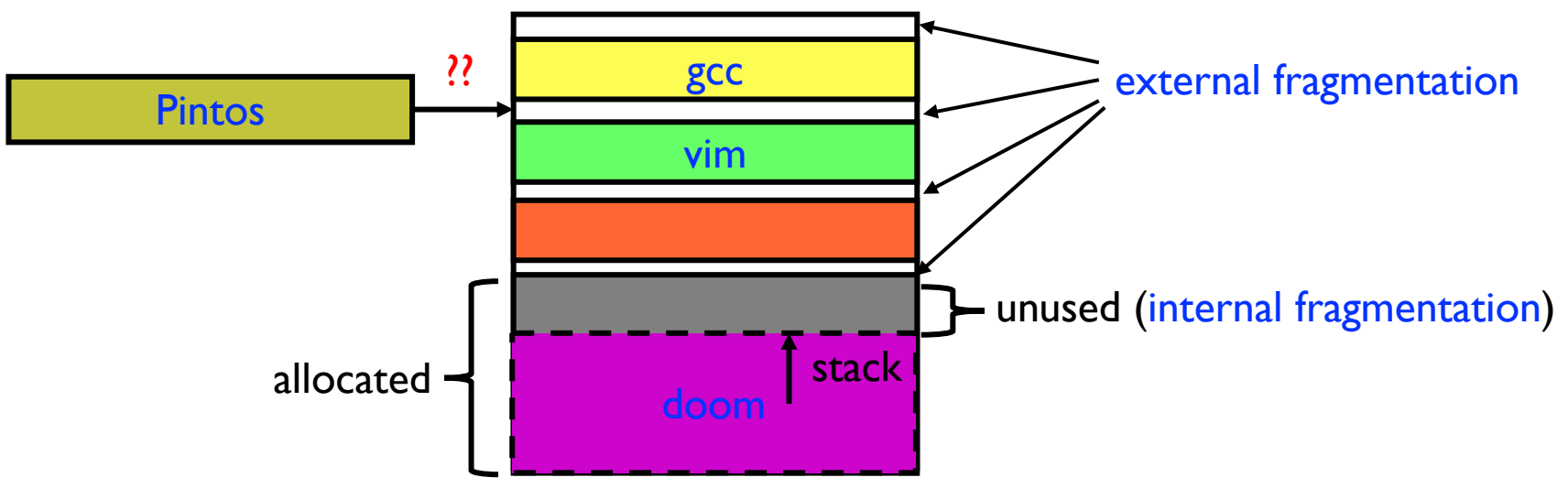

# **Idea 4: Paging**

### **Divide memory up into fixed-size** *pages*

- Eliminates external fragmentation

### **Map virtual pages to physical pages**

- Each process has separate mapping

### **Allow OS to gain control on certain operations**

- Read-only pages trap to OS on write
- Invalid pages trap to OS on read or write
- OS can change mapping and resume application

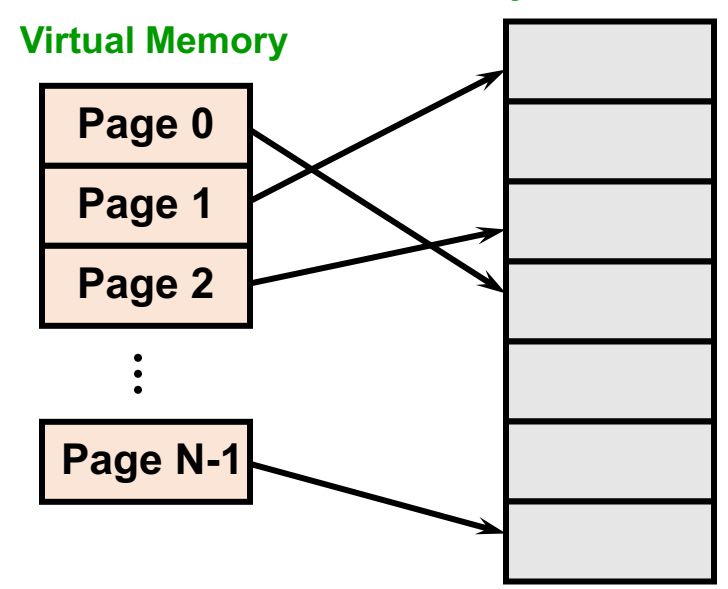

# **Paging Trade-offs**

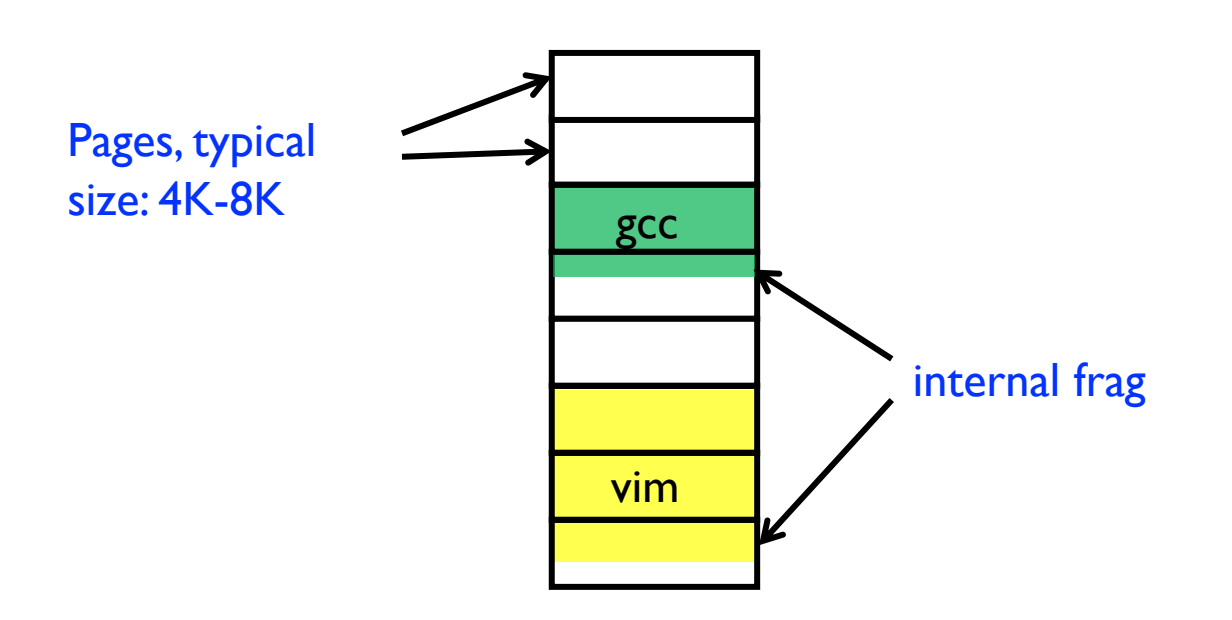

**Eliminates external fragmentation**

**Simplifies allocation, free, and backing storage (swap)**

**Average internal fragmentation of .5 pages per "segment"**

## **Simplified Allocation**

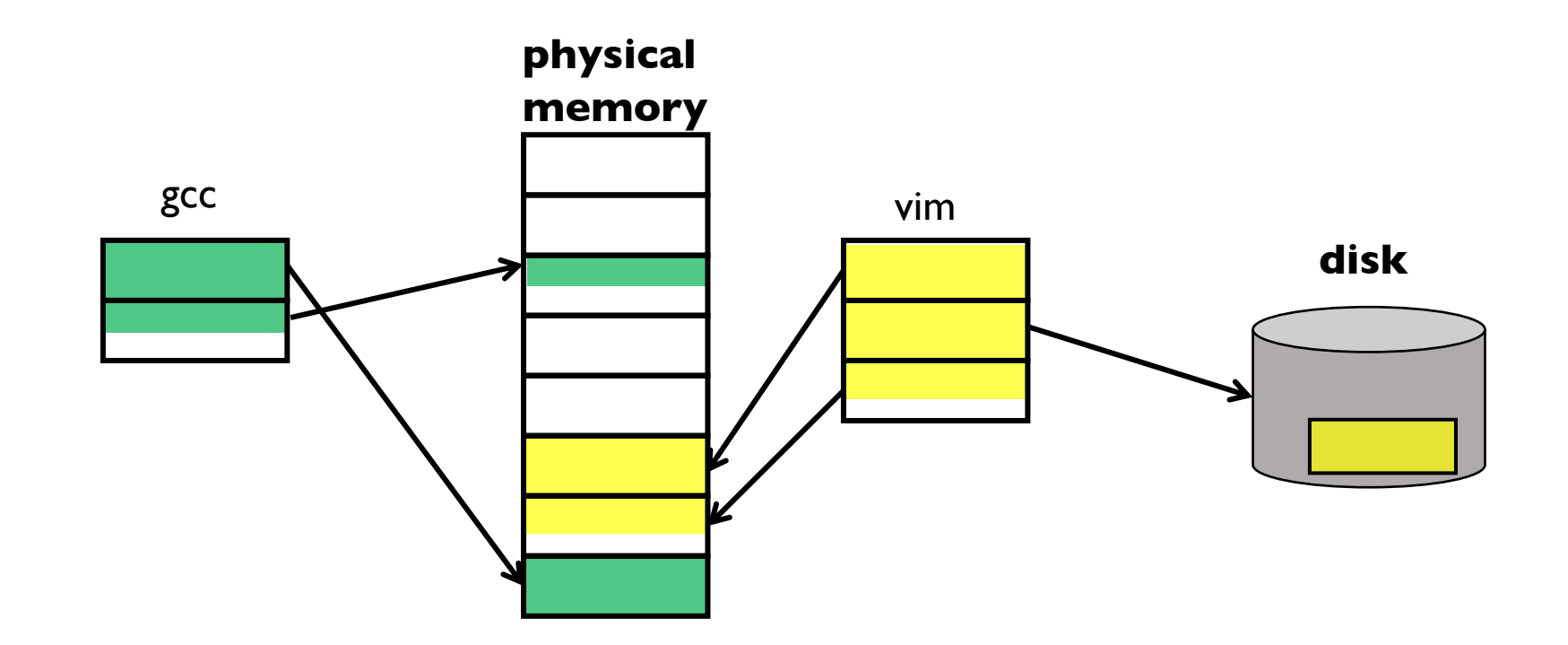

**Allocate any physical page to any process**

**Can store idle virtual pages on disk**

# **Paging Data Structures**

### **Pages are fixed size, e.g., 4K**

- Virtual address has two parts: virtual page number and offset
- Least significant 12 ( $log_2 4k$ ) bits of address are page offset
- Most significant bits are *page number*

### **Page tables**

- Map virtual page number (VPN) to physical page number (PPN)
	- VPN is the index into the table that determines PPN
	- PPN also called page frame number
- Also includes bits for protection, validity, etc.
- One page table entry (PTE) per page in virtual address space

# **Page Table Entries (PTEs)**

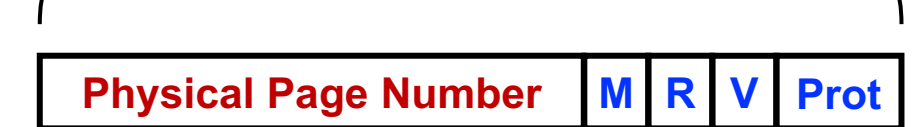

### **Page table entries control mapping**

- The Physical page number (PPN) determines physical page
- The Modify bit says whether or not the page has been written
	- It is set when a write to the page occurs
- The Reference bit says whether the page has been accessed
	- It is set when a read or write to the page occurs
- The Valid bit says whether or not the PTE can be used
	- It is checked each time the virtual address is used
- The Protection bits say what operations are allowed on page
	- Read, write, execute

**Why the PTEs do not store Virtual Page Number (VPN)?**

## **Page Lookups**

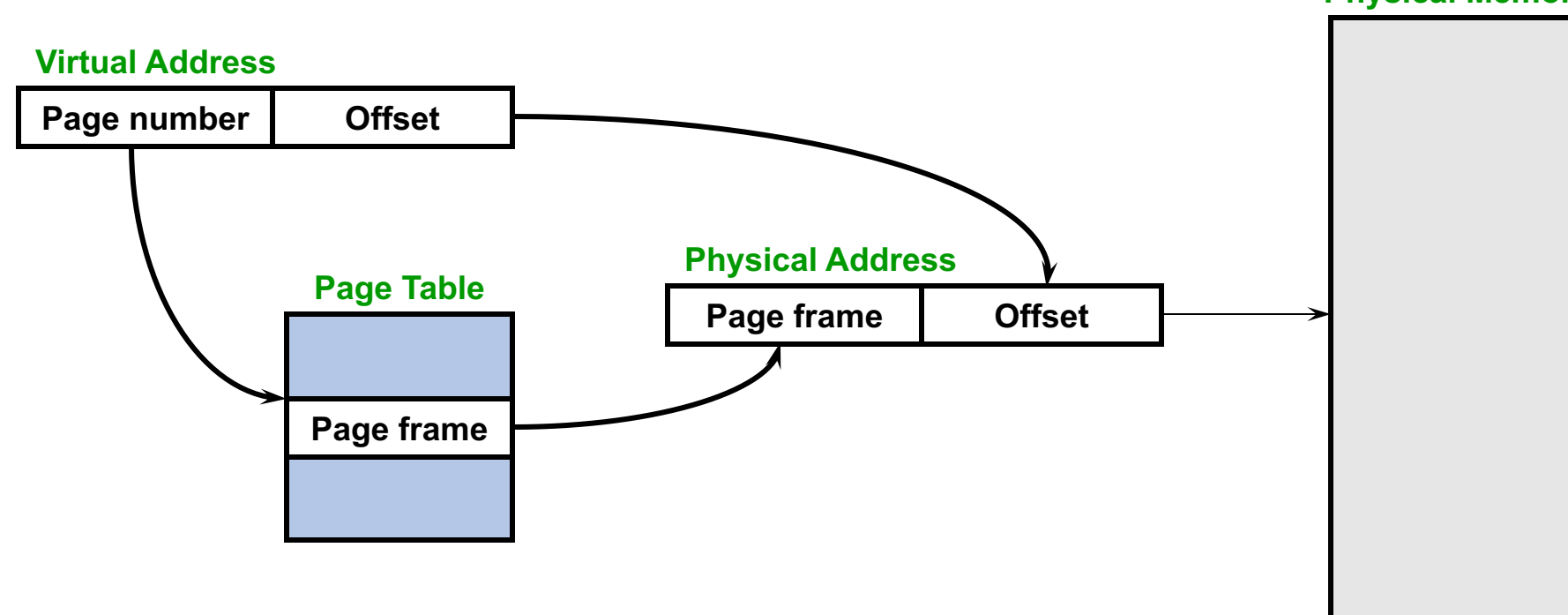

**Physical Memory**

# **Paging Example**

### **32-bit machines, pages are 4KB-sized**

**Virtual Address**

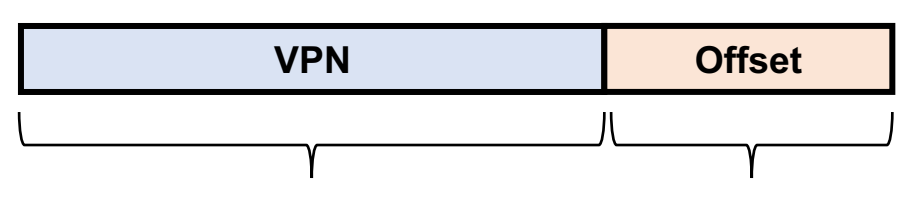

**What is the maximum number of VPNs?**

### **Virtual address is** 0x7468

**0x7468 Page Table**

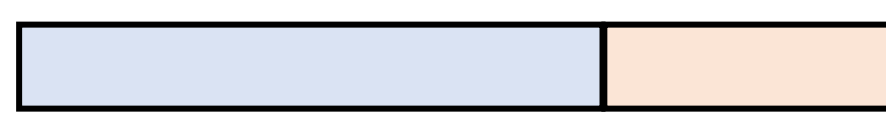

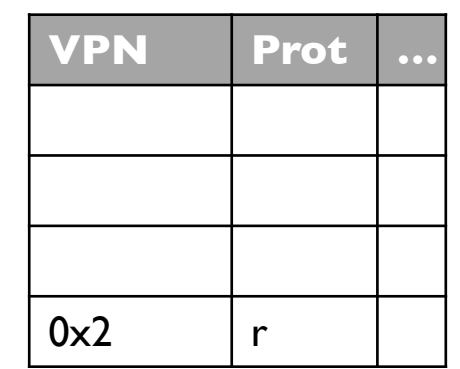

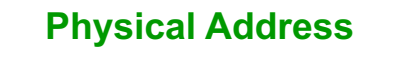

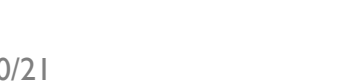

# **Paging Advantages**

### **Easy to allocate memory**

- Memory comes from a free list of fixed size chunks
- Allocating a page is just removing it from the list
- External fragmentation not a problem

### **Easy to swap out chunks of a program**

- All chunks are the same size
- Use valid bit to detect references to swapped pages
- Pages are a convenient multiple of the disk block size

# **Paging Limitations**

#### **Can still have** *internal fragmentation*

- Process may not use memory in multiples of a page

#### **Memory reference overhead**

- 2 or more references per address lookup (page table, then memory)
- Solution use a hardware cache of lookups (more later)

### **Memory required to hold page table can be significant**

- Need one PTE per page
- 32 bit address space w/ 4KB pages  $= 2^{20}$  PTEs
- $-$  4 bytes/PTE = 4MB/page table
- 25 processes = 100MB just for page tables!
- Solution page the page tables (more later)

# **x86 Paging**

**Paging enabled by bits in a control register (8c)** 

- Only privileged OS code can manipulate control registe

#### **Normally 4KB pages**

### **%cr3: points to 4KB page directory**

- See pagedir activate() in Pintos userprog/

# **x86 Paging and Segmentation**

### **x86 architecture supports both paging and segmentation**

- Segment register base + pointer val = *linear address*
- Page translation happens on linear addresses

### **Two levels of protection and translation check**

- Segmentation model has four privilege levels (*CPL* 0–3)
- Paging only two, so  $0-2$  = kernel,  $3$  = user

### **Why do you want both paging and segmentation?**

# **Why Want Both Paging and Segmentation?**

### **Short answer: You don't – just adds overhead**

- Most OSes use "flat mode" set base  $= 0$ , bounds  $= 0 \times$  f f f f f f f in all segment registers, then forget about it
- x86-64 architecture removes much segmentation support

### **Long answer: Has some fringe/incidental uses**

- Use segments for logically related units + pages to partition segments into fixed size chunks
	- Tend to be complex
- VMware runs guest OS in CPL 1 to trap stack faults

# **Summary**

### **Virtual memory**

- Processes use virtual addresses
- OS + hardware translates virtual address into physical addresses

### **Various techniques**

- Load-time Linking requires patching for each run
- Base + Bounds cheap, but difficult to grow and cannot share
- Segmentation manage in chunks from user's perspective
- Paging use small, fixed size chunks, efficient for OS
- Combine paging and segmentation

### **Next time…**

**Chapters 19, 20**